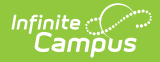

#### **Wisconsin Ed-Fi Data v3.3 - Grading Periods** Last Modified on 03/19/2024 8:31 am CDT

Tool Search: Ed-Fi

This educational entity represents an overall score or assessment tied to a course over a period of time (i.e., the grading period). Student grades are usually a compilation of marks and other scores.

## **Object Triggering Logic**

This table describes logic for triggering syncing of this object.

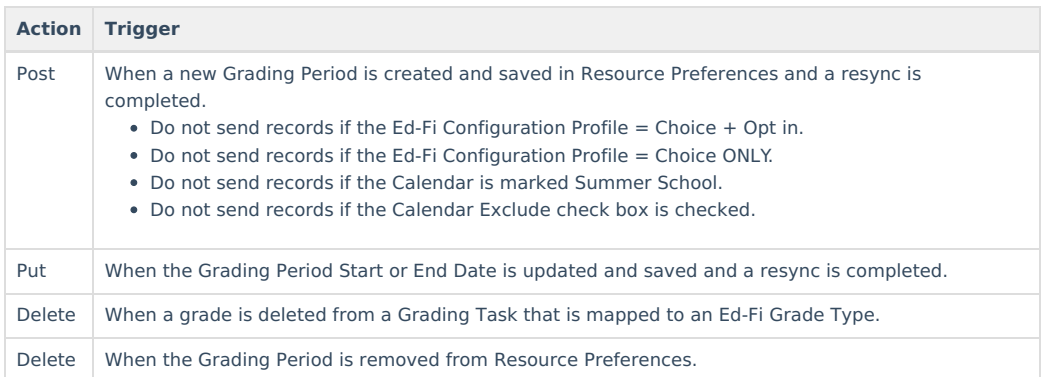

#### **School Exclude, Calendar Exclude, Resource Toggle and Resync Logic**

This table describes the School Exclude, Calendar Exclude, Resource Toggle and Resync logic of this object.

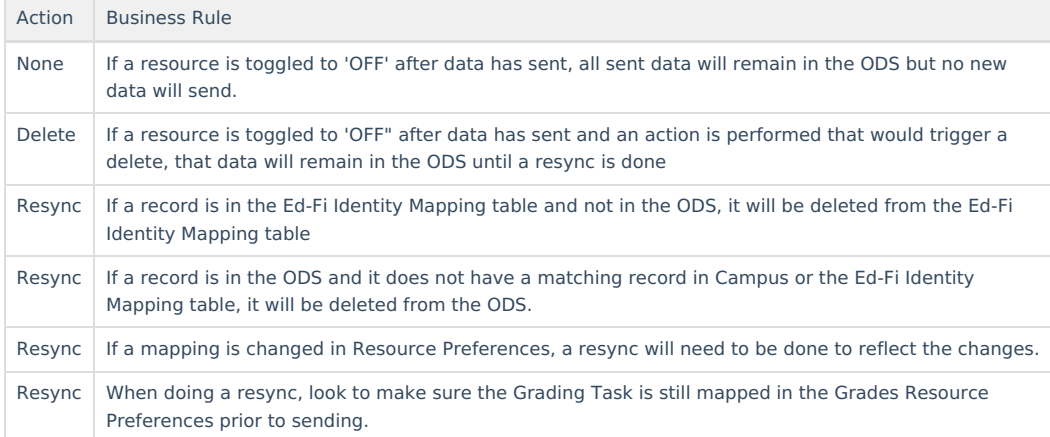

#### **Natural Key Changes, Cascading Updates, and Deletes Logic**

This table describes the Natural Key Changes/Cascading Updates and Deletes logic of this object.

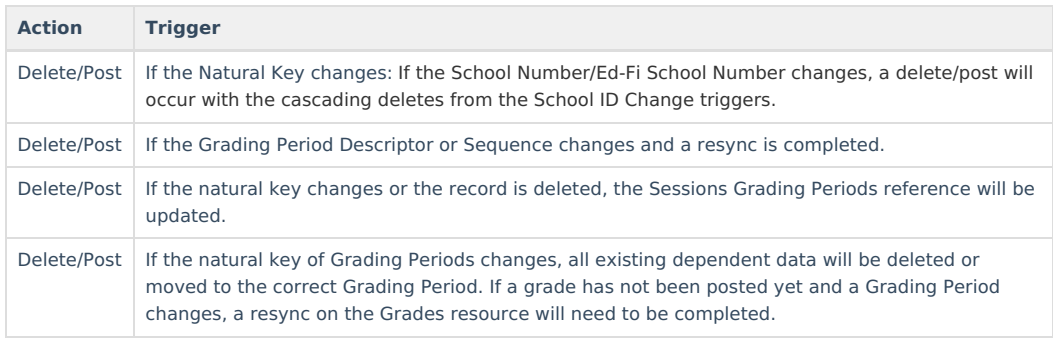

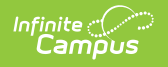

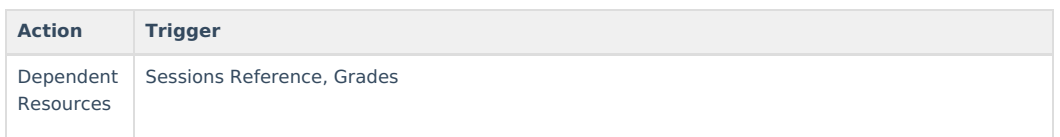

### **Scope Year Logic**

This table describes scope year logic of this object.

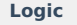

Reports the grading periods in the configured year they are aligned to. Data will only send for the years that have valid configuration.

## **Identity Mapping Object Key**

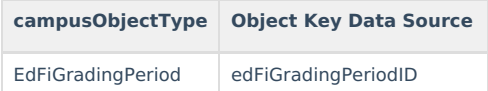

### **Event Queue Detail**

This table describes the Event Queue Detail of this object.

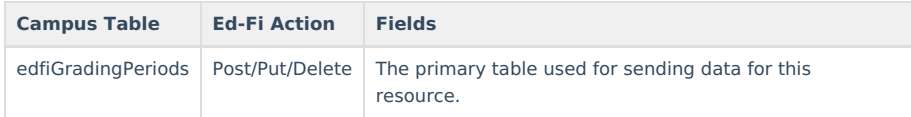

## **Object Data Elements**

This table describes data elements sent within the Grading Periods resource.

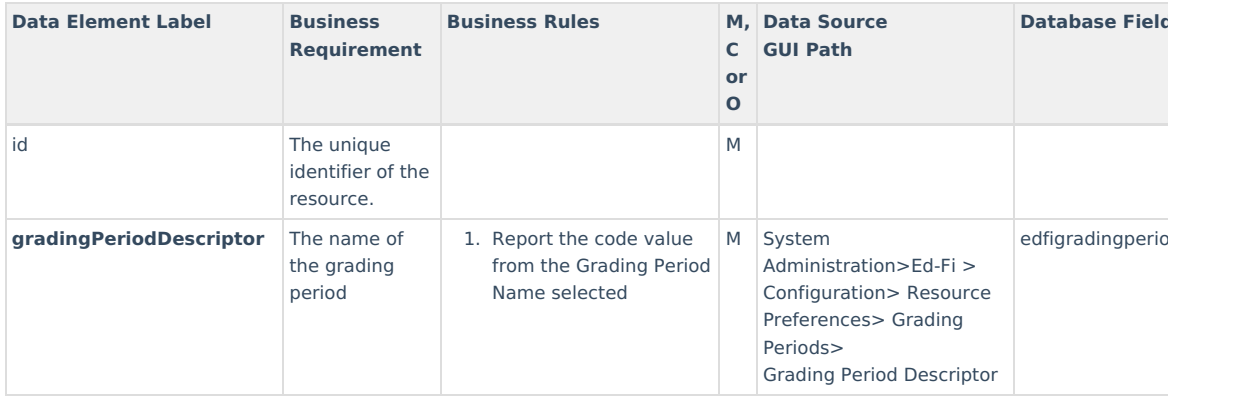

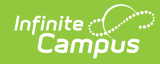

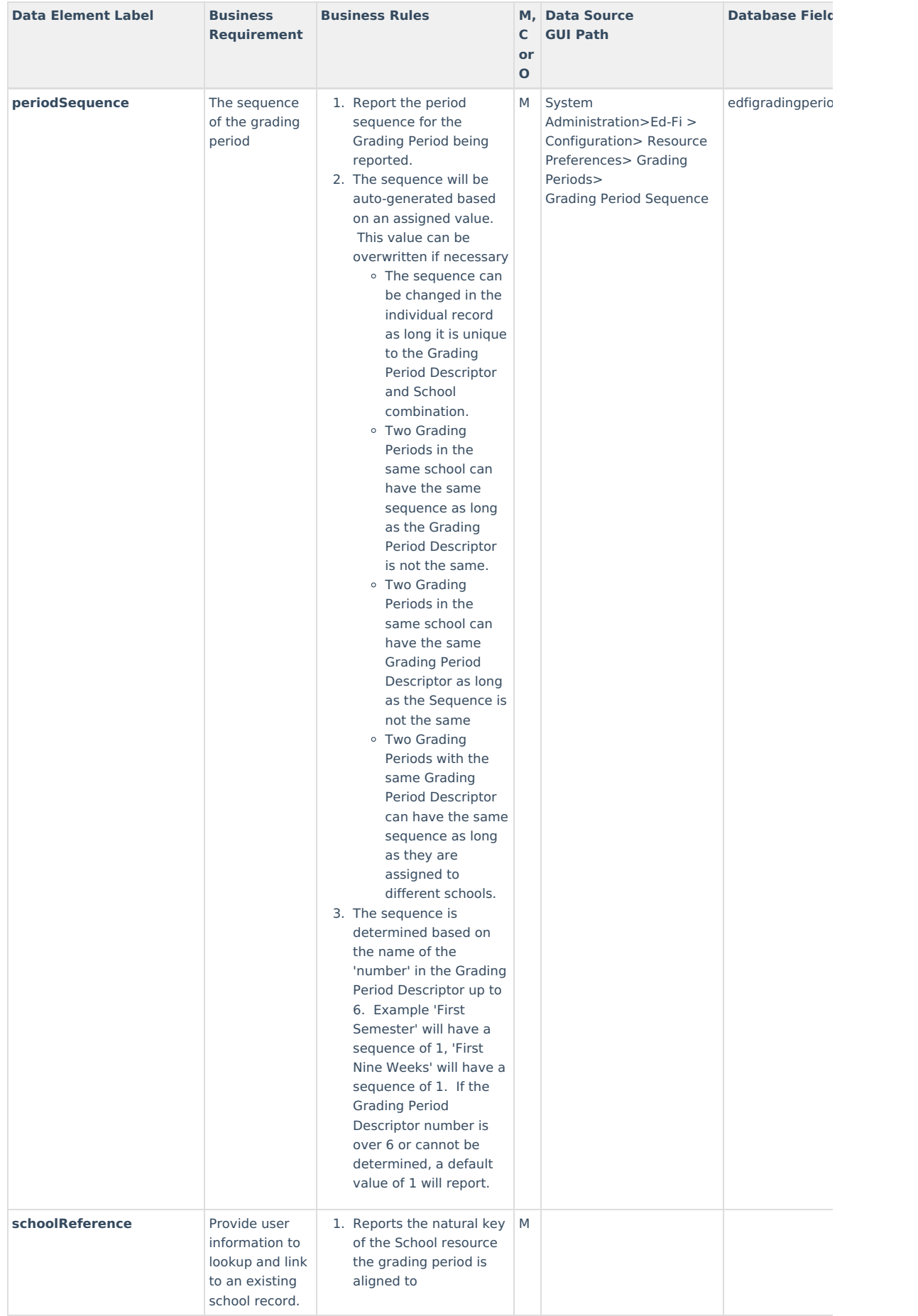

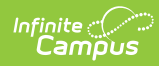

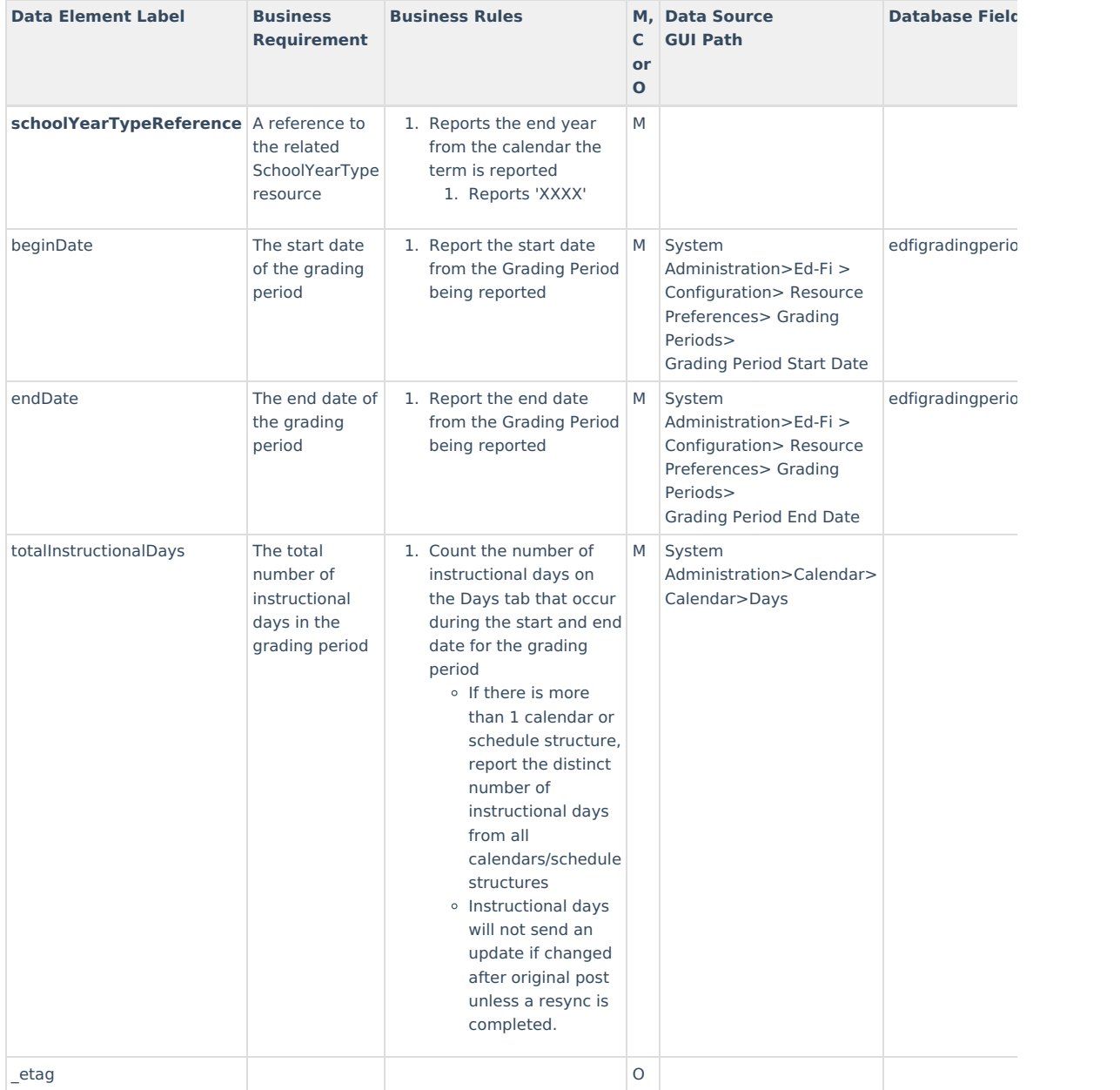

# **Type/Descriptor**

▶ Click here to expand...